The **chan.inp** file is an additional input file that was added to WEPP version 2012.8 to support the Kinematic Wave, Muskingum-Cunge and Muskingum-Cunge (variable) watershed channel routing methods. This file should be placed in the "runs" subfolder along with all the other WEPP input files. The filename is fixed and must be **chan.inp** for the WEPP model to process the information. To use these new channel routing methods the ipeak parameter of the original channel file now supports the following types:

- 1. Use modified EPIC computation method
- 2. Use CREAM computation method
- 3. Kinematic Wave
- 4. Muskingum-Cunge
- 5. Muskingum-Cunge (variable)

The original watershed channel file format can found on pages 68-69 of the WEPP User Summary [\(https://www.ars.usda.gov/ARSUserFiles/50201000/WEPP/usersum.pdf\)](https://www.ars.usda.gov/ARSUserFiles/50201000/WEPP/usersum.pdf). The channel routing type is specified on line 3 of the file. If the type is specified as 3-5 then the **chan.inp** file is expected to contain additional input for these channel routing methods.

For more information on the new WEPP channel routing methods see the paper by Li Wang: <https://www.fs.usda.gov/treesearch/pubs/40457>

**Title:** Implementation of channel-routing routines in the Water Erosion Prediction Project (WEPP) model **Author(s):** Li Wang; Joan Q. Wu; William J. Elliott; Shuhui Dun; Sergey Lapin; Fritz R. Fiedler; Dennis C. Flanagan

**Date:** 2010

**Source:** In: Proceedings of the Society for Industrial and Applied Mathematics Conference on Mathematics for Industry: Challenges and Frontiers; October 9-10, 2009; San Francisco, CA. MI09. Philadelphia, PA: Society for Industrial and Applied Mathematics: 120-127.

The format of the **chan.inp** file is the following:

**Line 1:** This contains 2 input parameters for output type and timestep:

 Output Type – 0=none 1=peak flow time and rate 2=daily average flowrate 3=timestep flowrate

• Timestep for routing (seconds)

**Line 2**: Unit area baseflow coefficient  $(m^3/s/m^2)$  , range 1e-6 or smaller

**Line 3:** Number of channels in the watershed

**Line 4:** Channel element identifiers. These match the identifiers used in the channel structure file. WEPP watershed identifiers are numbered with the hillslopes starting at ID #1 followed by the channels. See the WEPP User Summary pages 64-66

[\(https://www.ars.usda.gov/ARSUserFiles/50201000/WEPP/usersum.pdf\)](https://www.ars.usda.gov/ARSUserFiles/50201000/WEPP/usersum.pdf) for how watershed elements are identified.

## **Example chan.inp file:**

This represents a 3 channel watershed with 5 hillslopes, daily average flowrate outputs, 10 minute timestep for routing (600 seconds), 7e-07 unit area baseflow coefficient. The runoff peak calculation method is not specified in this file but in the main channel input file.

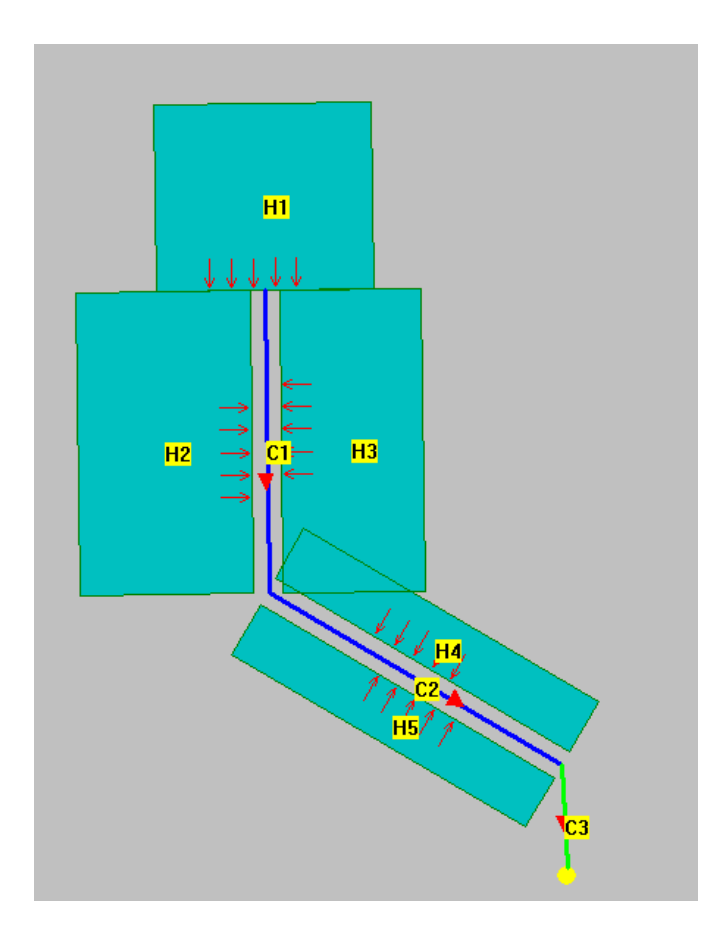

## **Additional Output Files**

**Channel Water Balance**

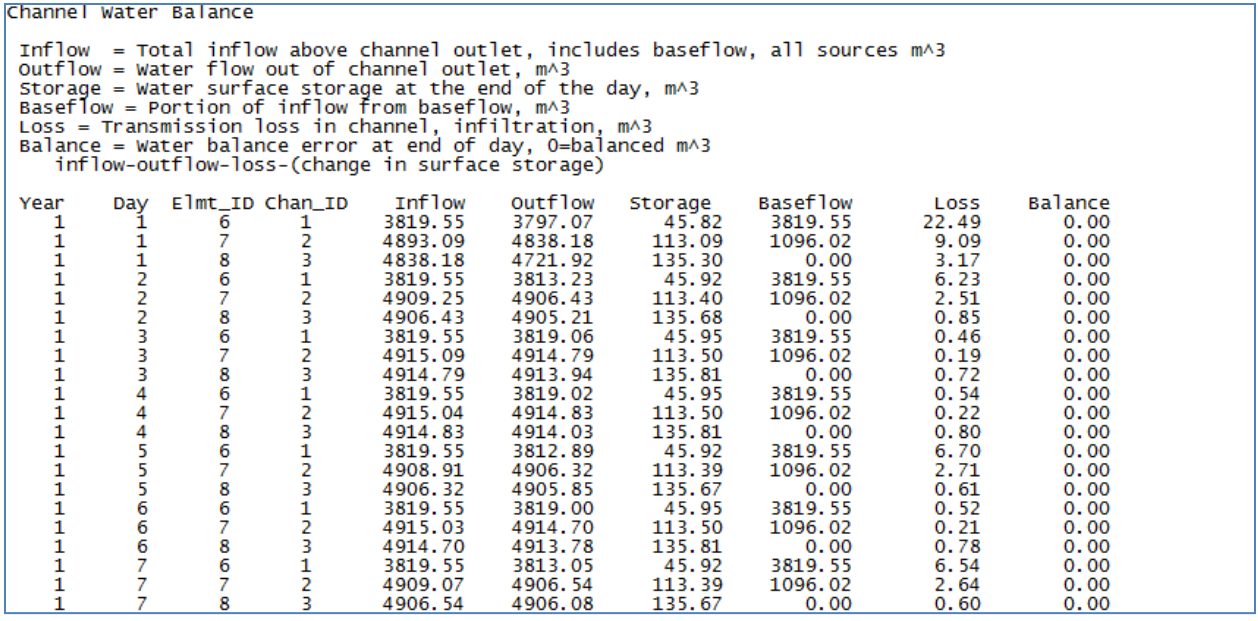

## **Channel Routing Output – Peak Flow Time and Rate (output type 1)**

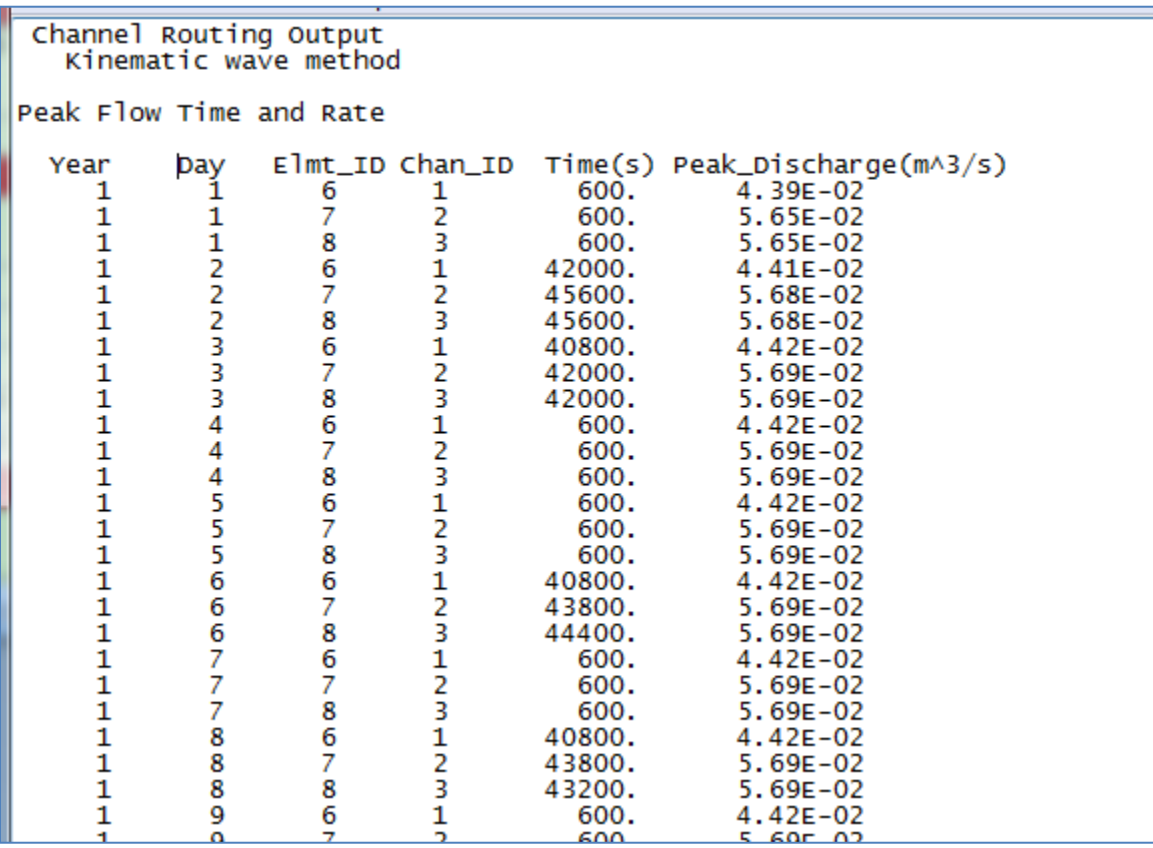

**Channel Routing Output – Daily Average Flow Rate (output type 2)**

```
Channel Routing Output
    Kinematic wave method
Daily Average Flow Rate
  Qavg = Daily average discharge, m^3/s<br>Runvol = Total runoff, m^3
                _{\rm 1}^{\rm Day}Elmt_ID Chan_ID
                                                                              Runvol
   Year
                                                           Qavg
                               \frac{6}{7}4.39E-023797.07
        1
                                           \mathbf{1}1
                                            2
                                                                             4838.18
        1
                                                        5.60E-021
                    1
                                8
                                            3
                                                       5.47E-024721.92
                               rac{6}{7}\frac{1}{2}1
                                                       4.41E-023813.23
                    2<br>2<br>2<br>3<br>3<br>3
        1
                                                       5.68E-02
                                                                             4906.43
                                \mathbf{\ddot{s}}1
                                                                             4905.21
                                                       5.68E-02\frac{6}{7}\mathbf{1}\begin{array}{c} 1 \\ 2 \\ 3 \\ 1 \end{array}4.42E - 023819.06
        1
                                                       5.69E-024914.79
                                \mathbf{\hat{8}}1
                                                       5.69E-024913.94
                               rac{6}{7}\mathbf{1}4
                                                       4.42E-023819.02
                                           \frac{2}{3}5.69E-02<br>5.69E-021
                    4
                                                                              4914.83
                                \mathbf{\ddot{s}}\mathbf{1}4
                                                                              4914.03
```
## **Channel Routing Output – Timestep Flow Rate (output type 3)**

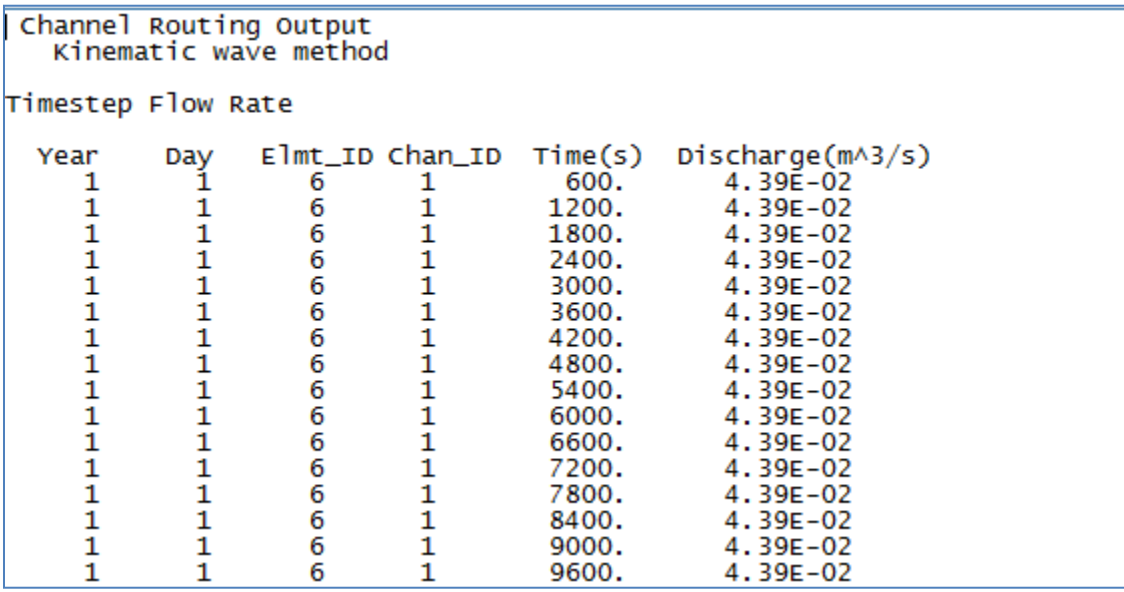